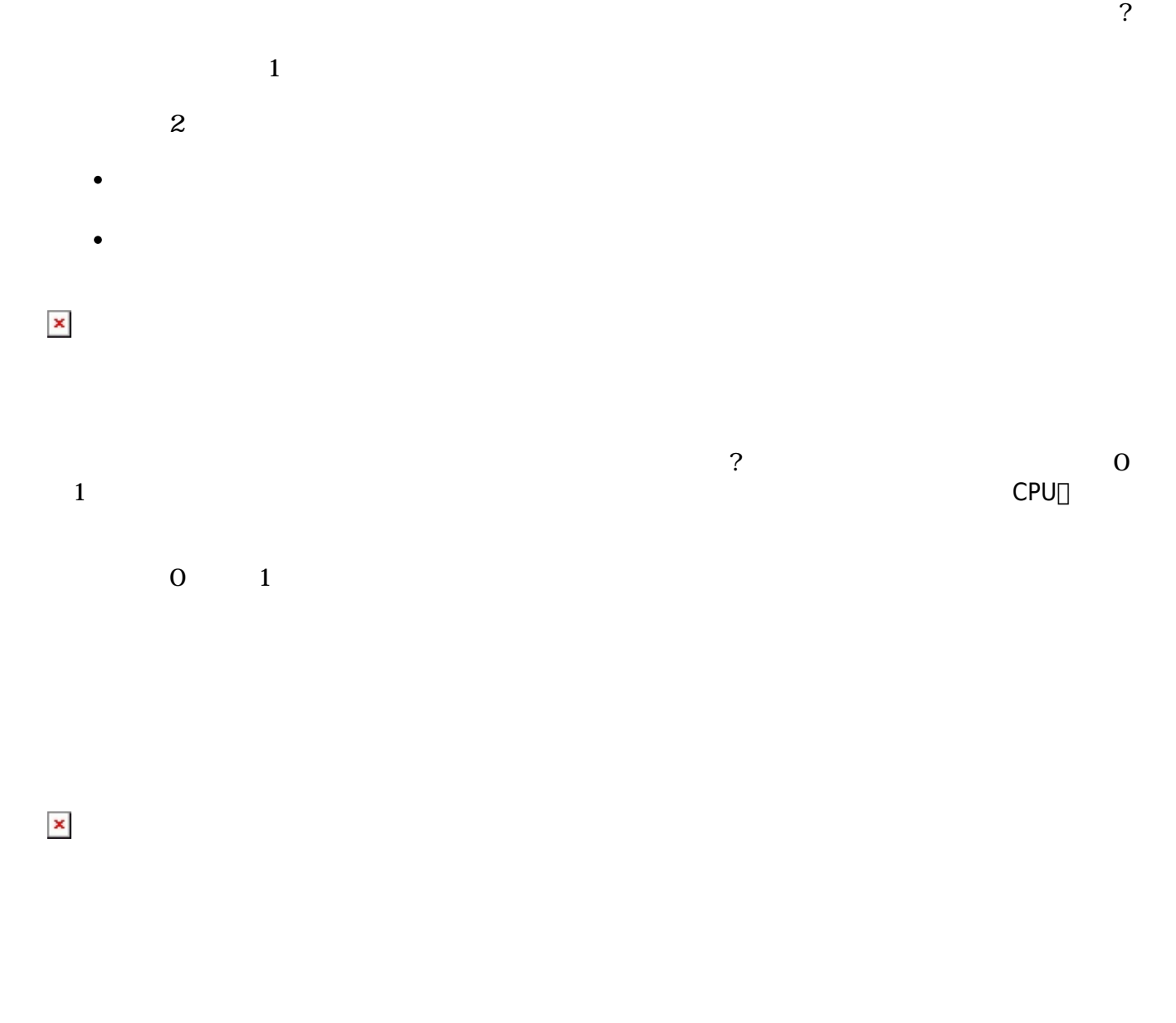

 $\gamma$ 

 $\square$ Web $\square$ 

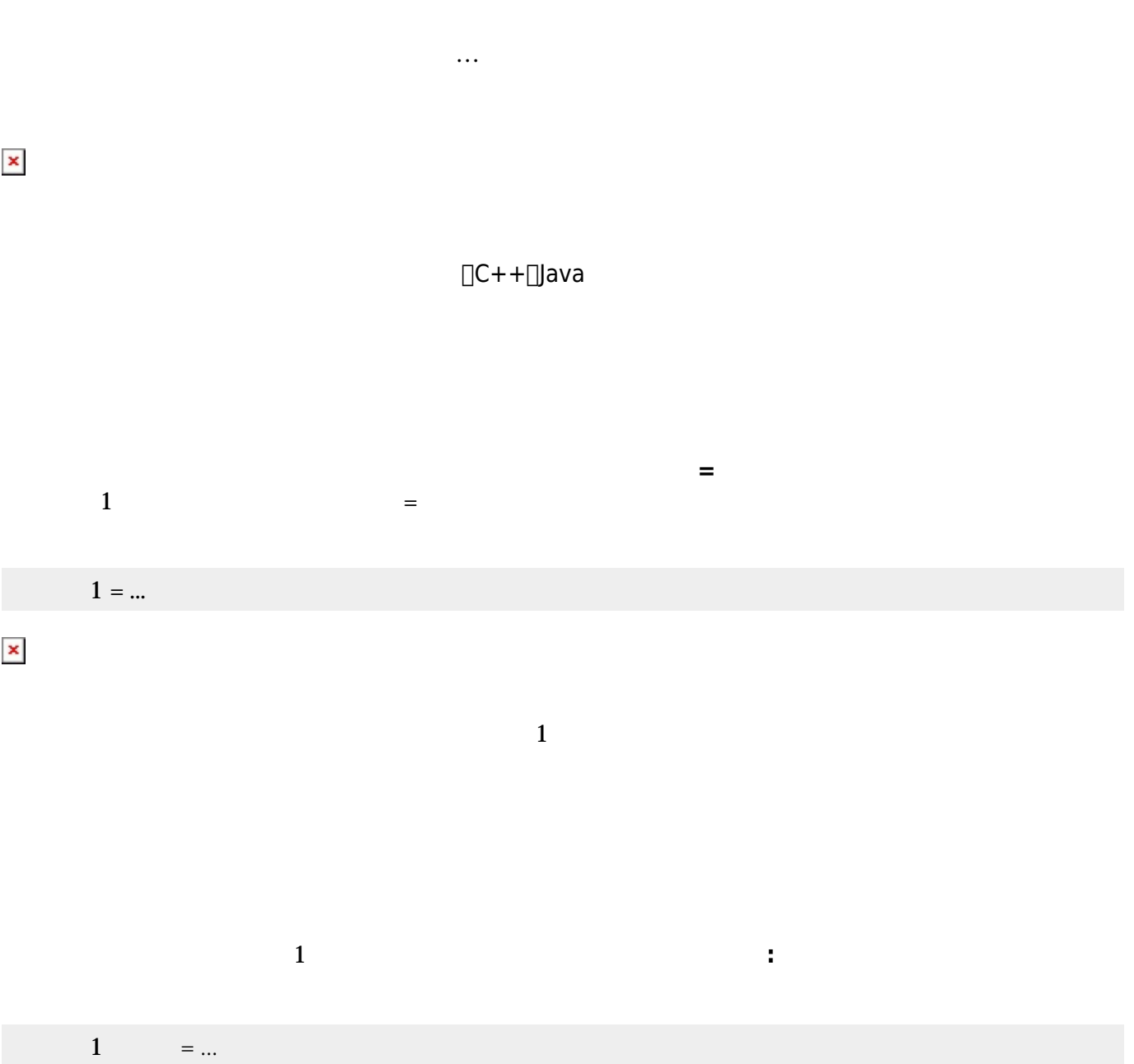

 $\sim 1$ 

 $1 =$ 

 $\pmb{\times}$ 

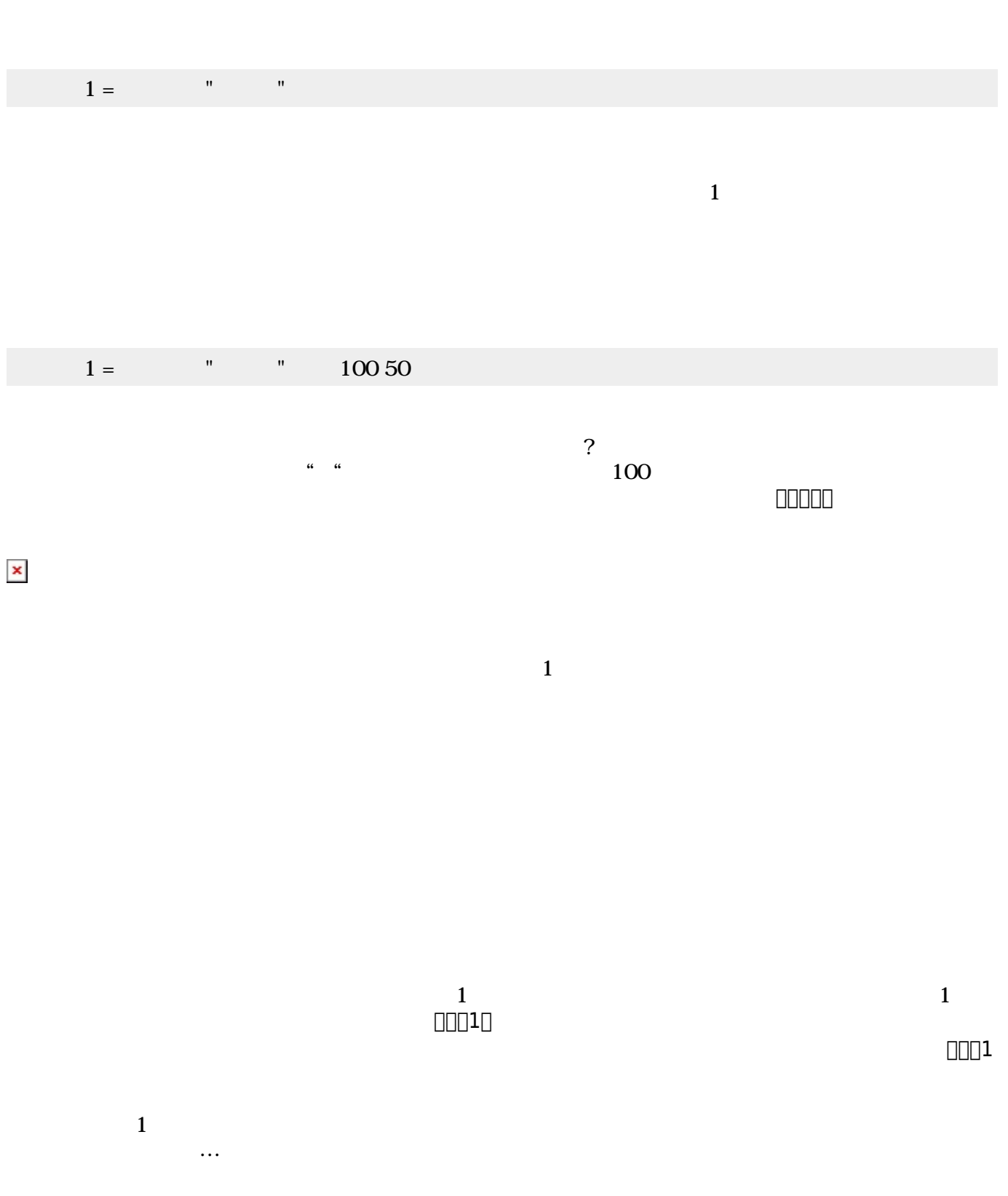

プログラミング言語「ドリトル」 - https://dolittle.eplang.jp/

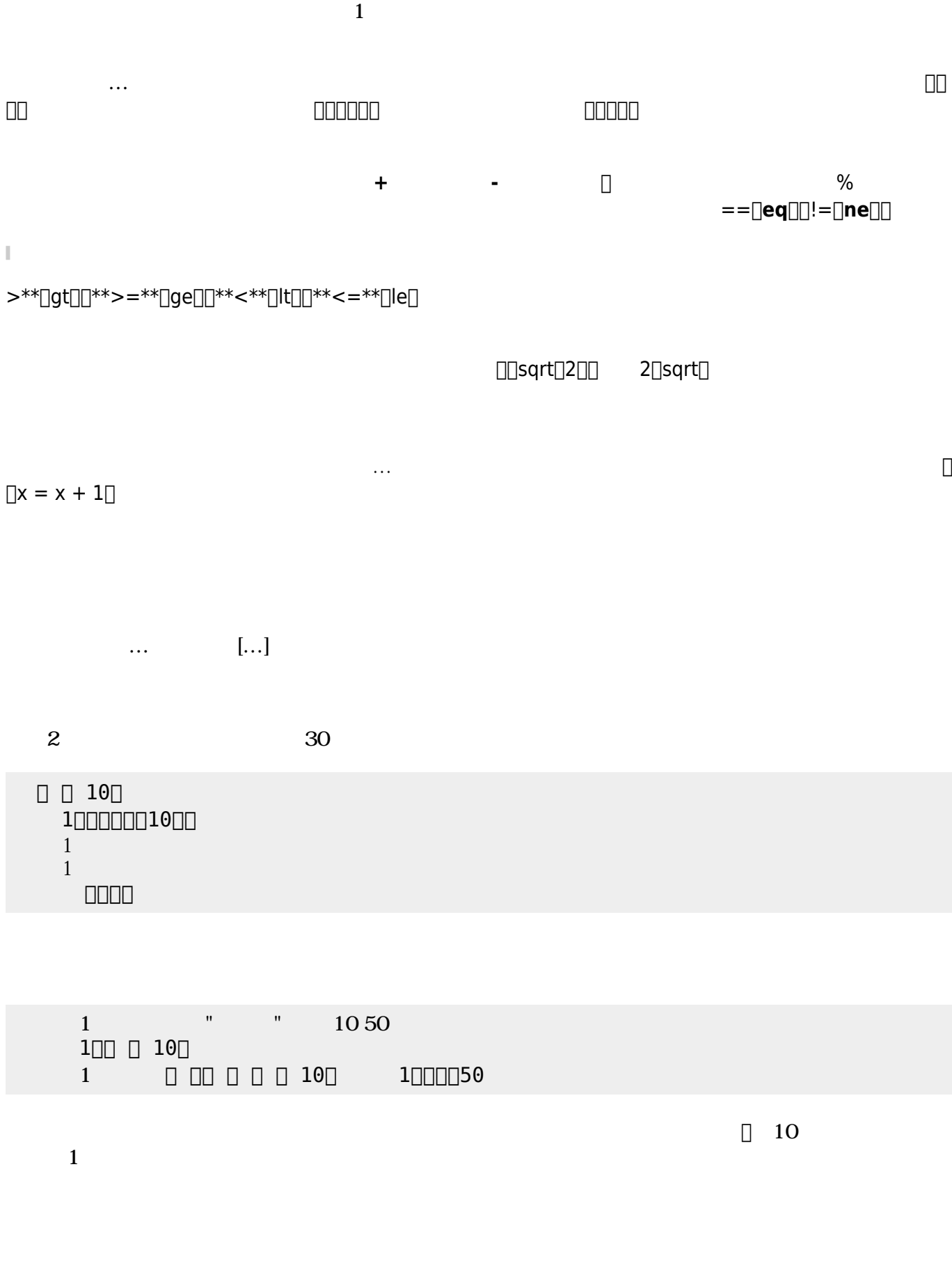

 $\Box$  X  $\Box$ 

Last update: 2020/07/11 05:14 ch\_syntax https://dolittle.eplang.jp/ch\_syntax?rev=1594412099

 $\pmb{\times}$ 

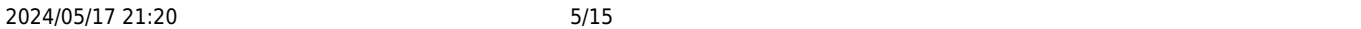

ブロック 先頭に「<sub>」</sub>……」で 人では、メソッド またに ことで、メソッド ちょうしょうしょうしょうしょうしょうしょうしょう

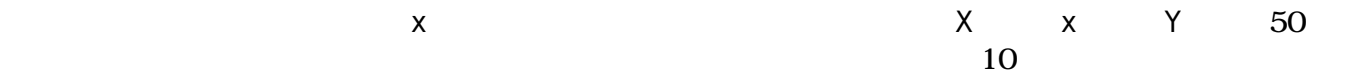

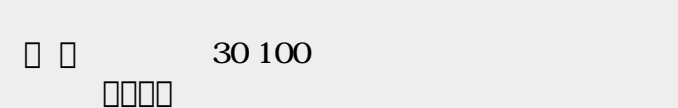

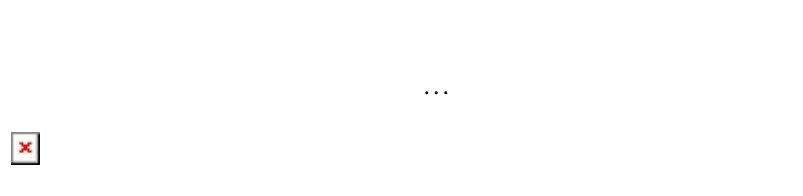

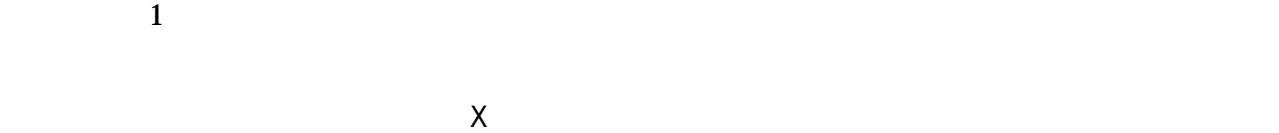

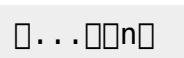

## $\pmb{\times}$

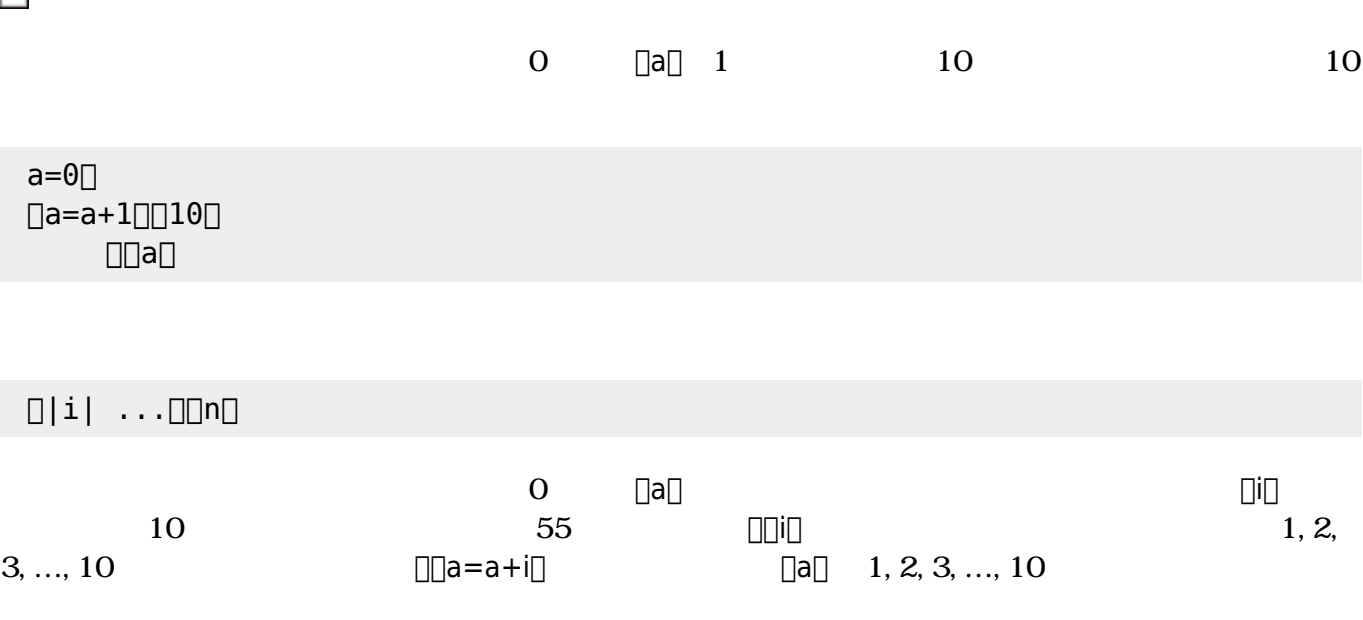

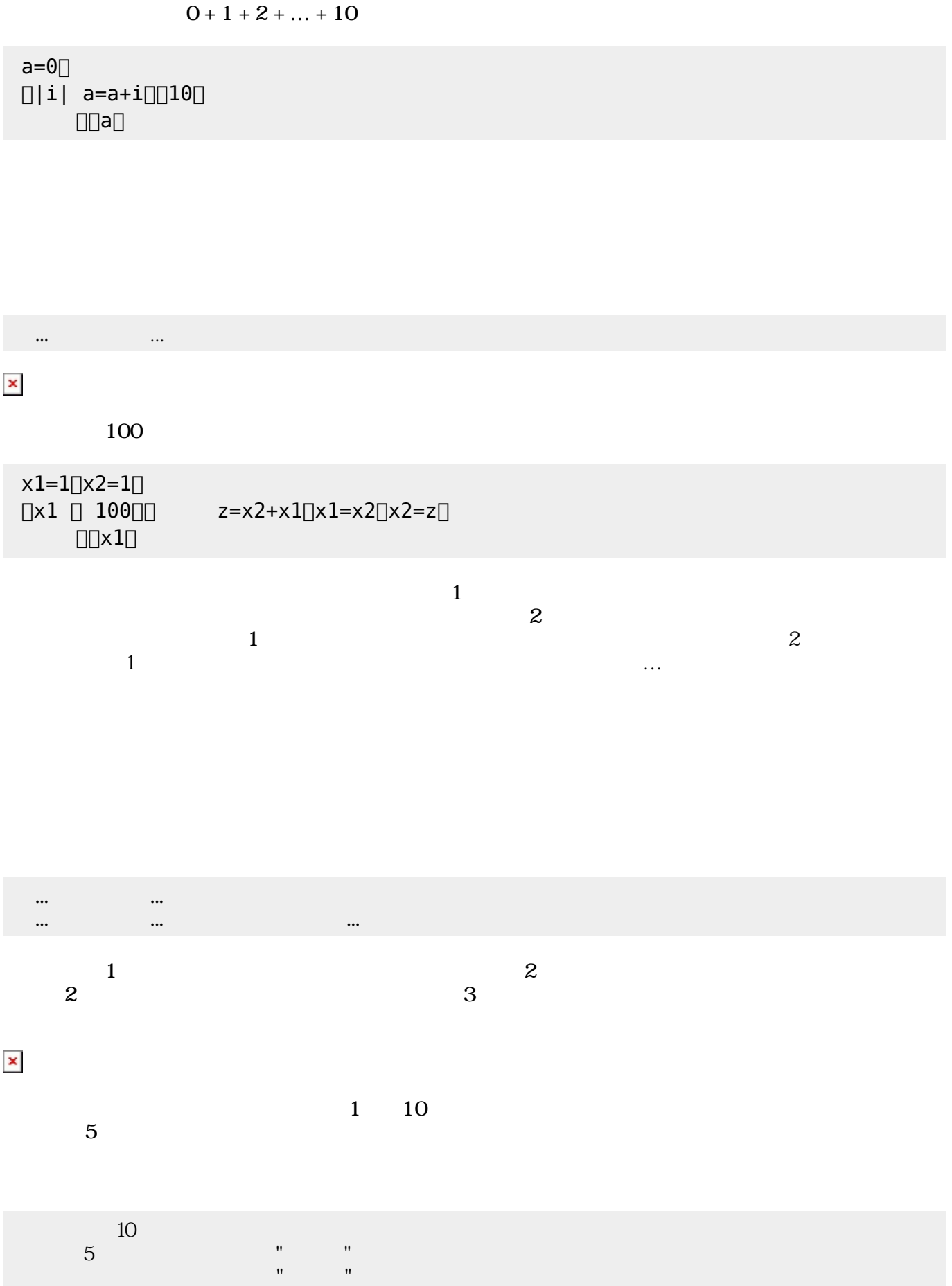

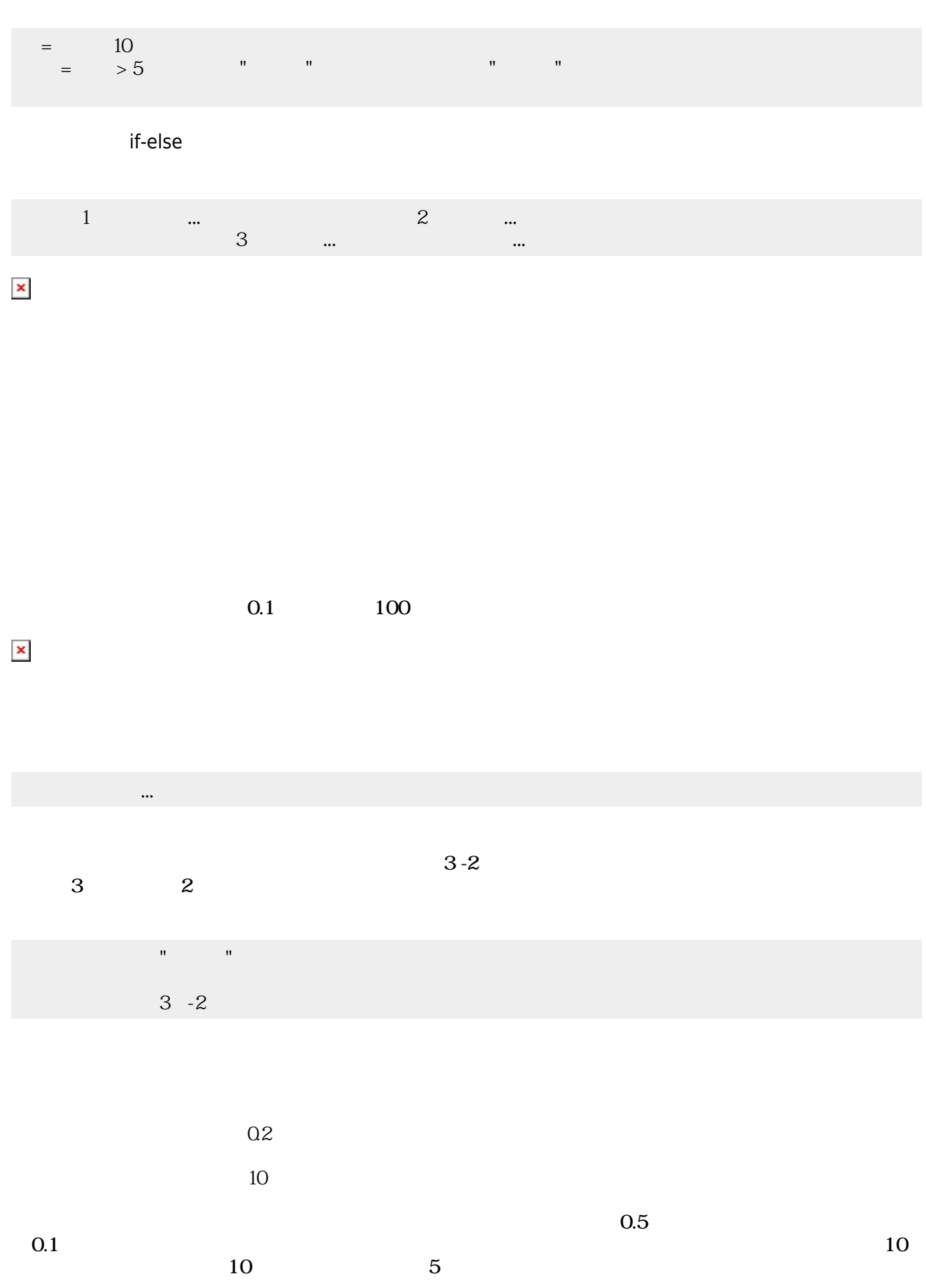

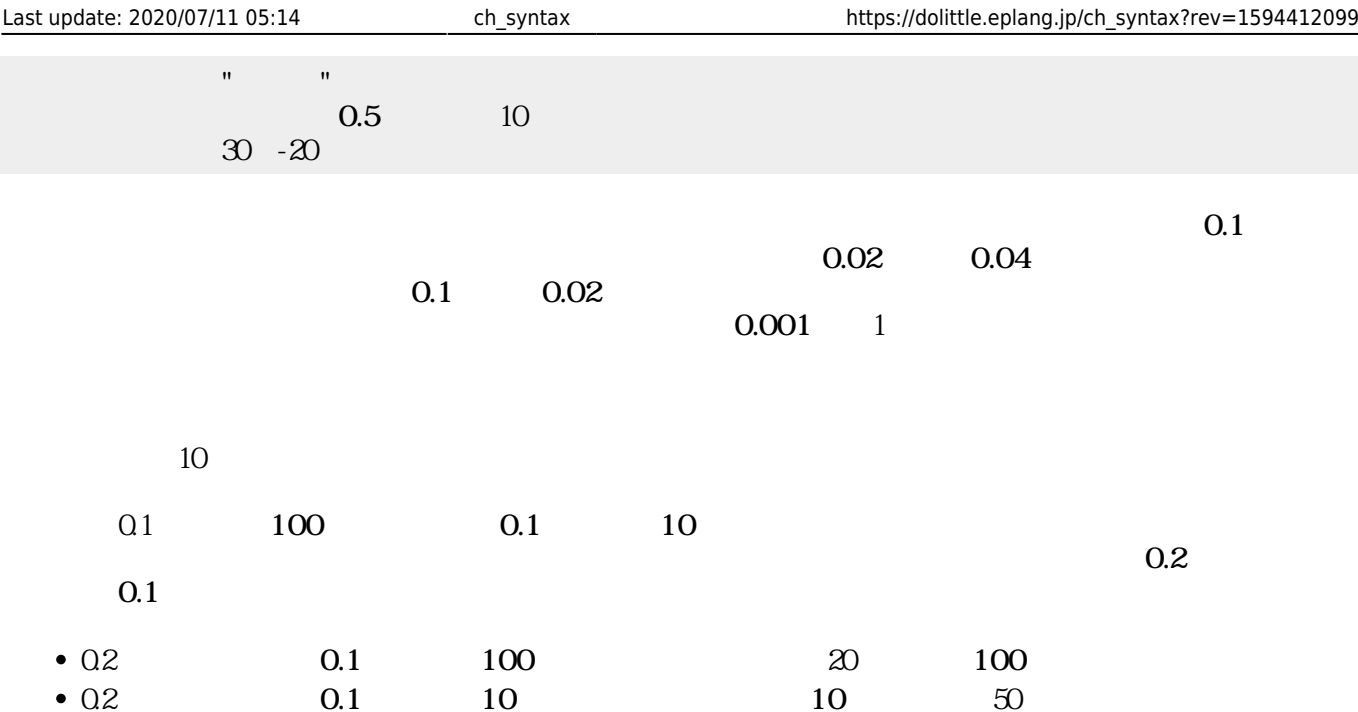

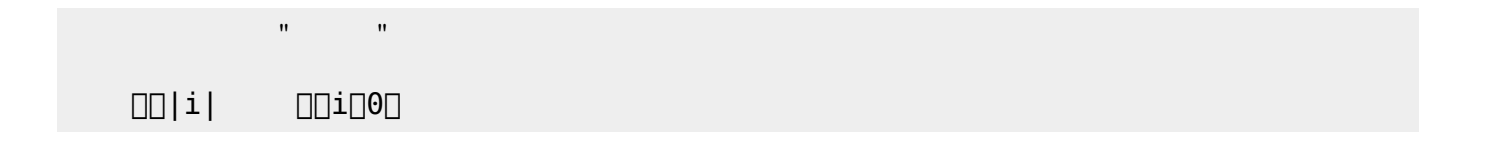

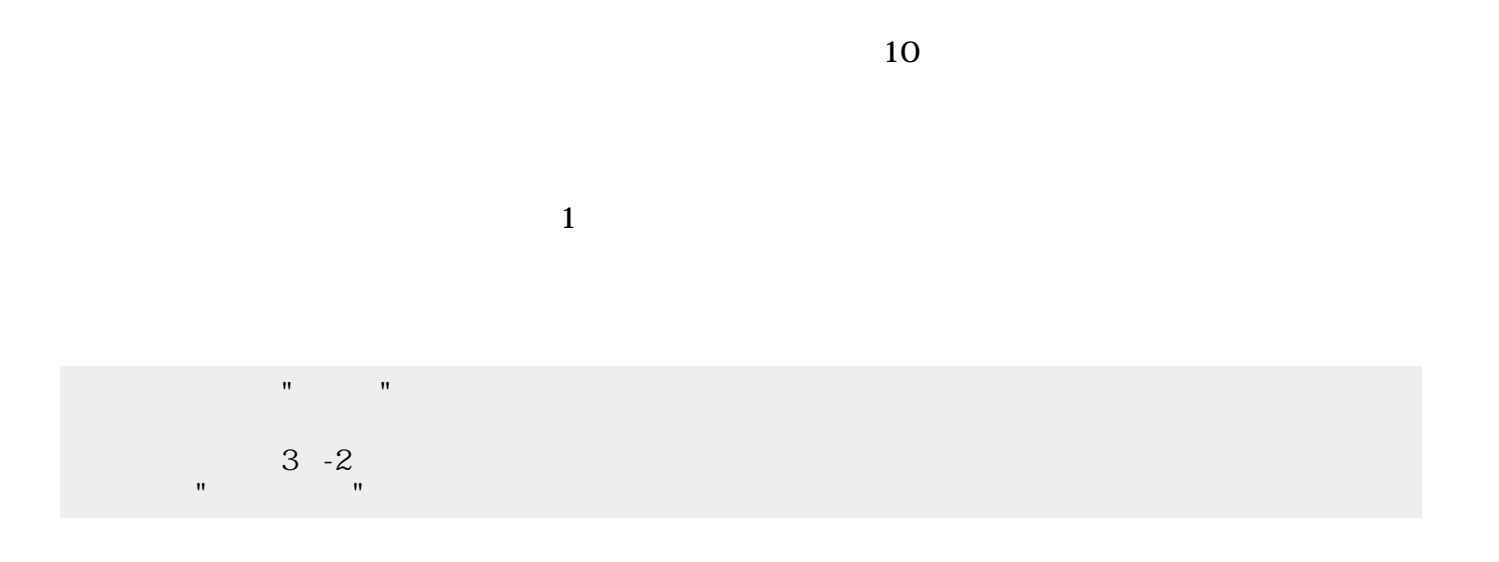

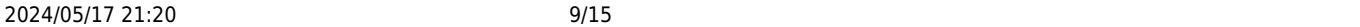

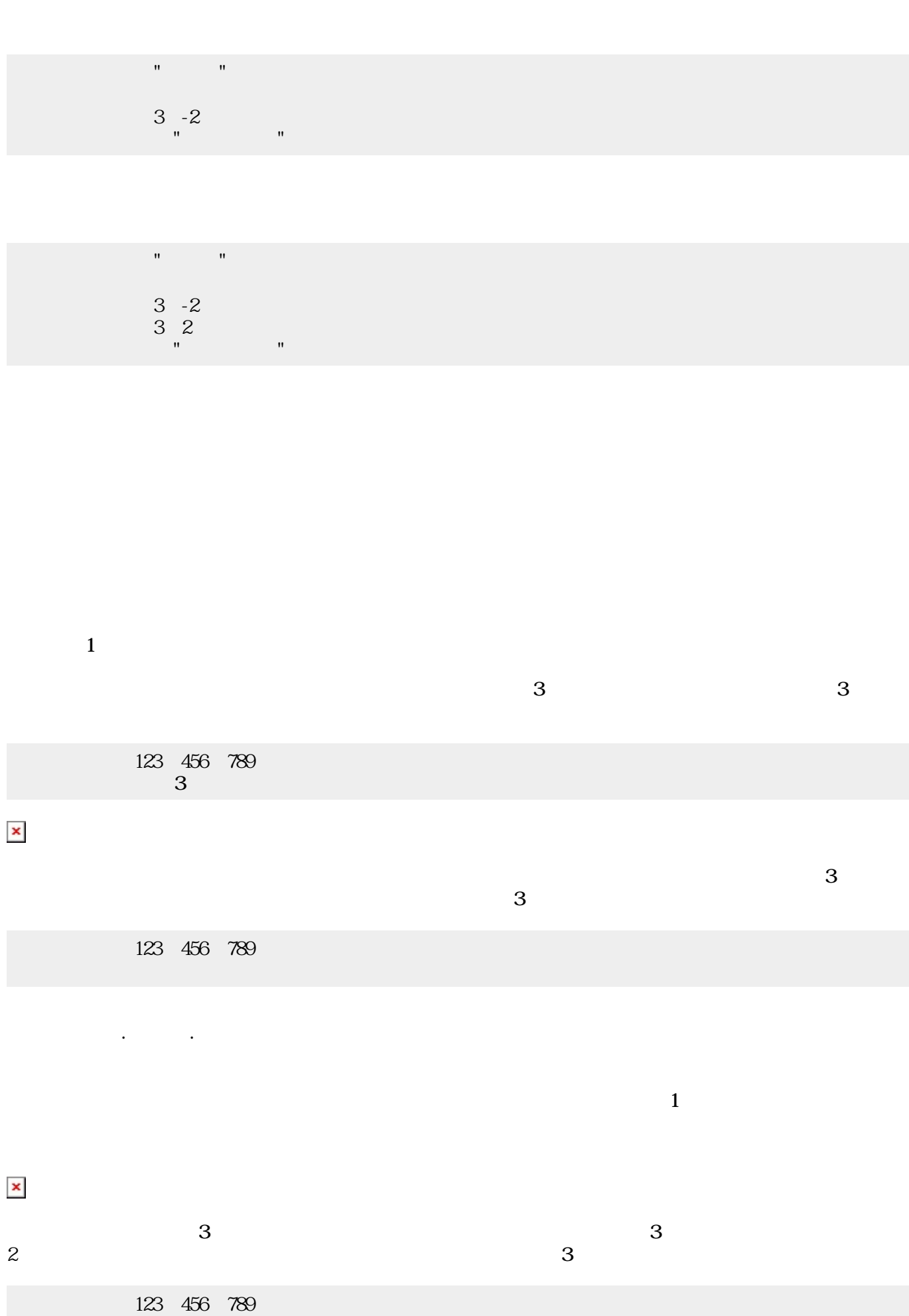

プログラミング言語「ドリトル」 - https://dolittle.eplang.jp/

111

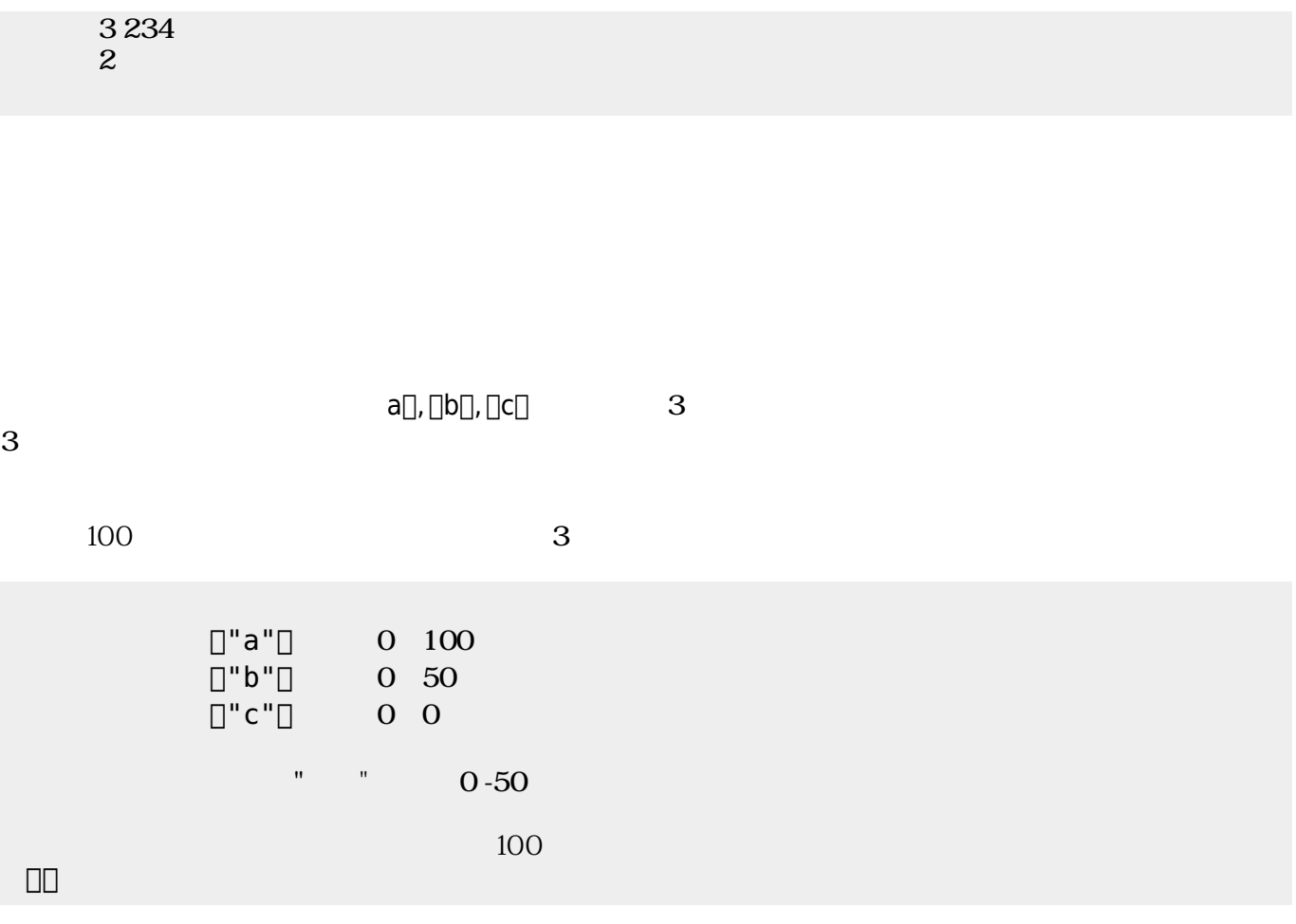

にはその親、そのまた親、…がいる。ドリトルでは、**ルート**(根元という意味)という特別 オブジェ  $\bf 1$  , and the state of the state of the state  $\bf 1$ 

[]ObjA ObjB

000000000

 $\pmb{\times}$ 

 $\pmb{\times}$ 

![](_page_10_Picture_177.jpeg)

**プロパティ 参照・書 えと親子関係**

 $\Box\Box\Box\Box\Box$ 000000000  $\begin{tabular}{ll} \hline \rule[1mm]{1mm}{6mm} \rule[1mm]{1mm}{6mm} \rule[1mm$ ラベル!(ObjB:身長)作る。

 $\pmb{\times}$ 

![](_page_10_Picture_178.jpeg)

っていないとき おおし しょうしょう しょうしょうしょう しょうしょうしょうしょう

 $3$ 

![](_page_11_Picture_201.jpeg)

![](_page_12_Picture_229.jpeg)

 $\begin{bmatrix} 1 \end{bmatrix}$ 

- 1.  $|...|$
- $2.$
- $3.$
- $4.$

**たい** 

## なお、以下では った 規則 すのに**拡張BNF** ばれる記法 いている。その記法

![](_page_12_Picture_230.jpeg)

- 
- $\bullet$
- 
- 
- $1$  $\bullet$

![](_page_12_Picture_231.jpeg)

![](_page_13_Picture_159.jpeg)

![](_page_14_Picture_157.jpeg)

From:  $h$ ttps://dolittle.eplang.jp/

Permanent link: **[https://dolittle.eplang.jp/ch\\_syntax?rev=1594412099](https://dolittle.eplang.jp/ch_syntax?rev=1594412099)**

![](_page_14_Picture_3.jpeg)

Last update: **2020/07/11 05:14**